**Extract Multiple File Properties Software Crack [32|64bit]**

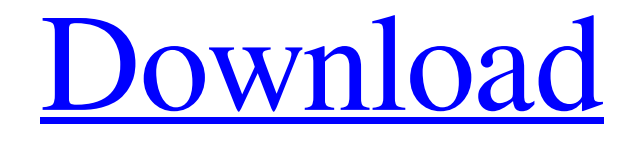

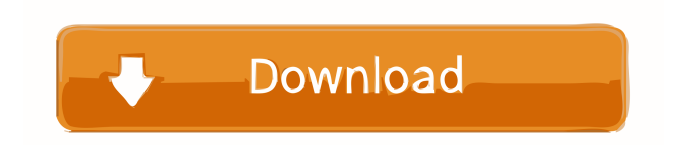

# **Extract Multiple File Properties Software Crack With Key**

Reliable information extractor - Extract and generate the information you need, in one go. Windows compatible - No matter what operating system you use, the utility is ready to work. Multiple output formats - Be able to save the results in any text format or Microsoft Excel document. Advanced interface - Download the program and use it right away. Convenient interface - The program's interface is easy to use, even for newbies. Everything in one place - All the information you need for your data analysis or research is collected in one place. Extract Multiple File Properties Software is a program designed to help you extract various properties from a list of files. The program is also able to save the results to text or Microsoft Excel documents. The program is easy-to-use, but features an outdated interface. Add files manually or from a TXT document After launching the application, you can load the files you want to process. This can be done by manually navigating to their location on your computer or by loading their details from a TXT file. However, it is not possible to add documents by using drag and drop actions, which would simplify the process. Also, you cannot import files from multiple directories at once. Select properties to be extracted The application can obtain multiple types of information from the added files, such as attributes, name, short name, version, drive, parent folder, path and type. You can select all of them or just the ones you are interested in. It is also possible to specify how file size should be displayed: in bytes, kilobytes, megabytes or gigabytes. Once you have configured the extraction settings, you can have the program process all the added files in one operation. Save results or copy them to the clipboard Extract Multiple File Properties Software enables you to save the extracted results to text or Microsoft Excel documents, as well as to copy them to the clipboard. This allows you to paste them in any text editor, so that you can save them to any format of your choice. All in all, if you are looking for a tool that can help you extract various properties from a large list of files, you can try Extract Multiple File Properties Software. It is a simple and easy-to-use application, but features an out-of-date interface design. Extract Multiple File Properties Software is a simple program, designed to help you extract various properties from a list of files. The results can then be saved to TX

## **Extract Multiple File Properties Software Crack Download [2022-Latest]**

Keymacro is a powerful, easy-to-use and small command line utility that can turn text or key words into a macro for programs such as Notepad, Word or Excel. KEYMACRO allows you to create a short sequence of keystrokes that can be used instead of typing in a large amount of repetitive text. With the help of the program you can convert text into a macro that can perform actions such as opening a specific file, opening a new Notepad window, opening a Word document or opening a specific Excel worksheet. What is new in this release: + Created a new set of support emails for people who have problems with the program. + Updated the About dialog box. + Several improvements for better performance. Keymacro is freeware. You can find more information about it at So for a basic two-word combination, say

"qwertyuiopasdfghjklzxcvbnm", you need a total of 18 characters, for the first word plus nine for the second plus a few to make it into one complete string. This is not one of those situations where a dictionary lookup is more efficient. For this you need to define a dictionary that is composed of a specific language and a dictionary. There are a lot of very useful dictionaries out there for English, some free and others of course also paid. In my case, I have a paid dictionary that has a big list of abbreviations of all kind of things. Say, for example, a list of abbreviations for words and phrases in English that I would use a lot, or simply a list of some random words I often use in text, say, news stories. Those dictionaries also define their own number of lookups per second and also the speed at which the dictionary needs to be updated. Those are

both important for the performance of the program. These settings can be set in the Options dialog box, after a run. The range of possible strings you might enter and the way they are being encoded is defined in the Keygen screen, after a run. The Format screen is where you change the number and speed settings for what they will be encoded into. All in all, it is a very flexible way to get the job done. If you want to see how well it works on your end, please try 77a5ca646e

## **Extract Multiple File Properties Software Crack**

Extract Multiple File Properties Software is a simple program, designed to help you extract various properties from a list of files. The results can then be saved to TXT or, if you have Microsoft Excel installed, to XLS documents. The program is easy-to-use, but features an outdated interface, which stands out when installed on modern operating systems. Add files manually or from a TXT document After launching the application, you can load the files you want to process. This can be done by manually navigating to their location on your computer or by loading their details from a TXT file. However, it is not possible to add documents by using drag and drop actions, which would simplify the process. Also, you cannot import files from multiple directories at once. Select properties to be extracted The application can obtain multiple types of information from the added files, such as attributes, name, short name, version, drive, parent folder, path and type. You can select all of them or just the ones you are interested in. It is also possible to specify how file size should be displayed: in bytes, kilobytes, megabytes or gigabytes. Once you have configured the extraction settings, you can have the program process all the added files in one operation. Save results or copy them to the clipboard Extract Multiple File Properties Software enables you to save the extracted results to text or Microsoft Excel documents, as well as to copy them to the clipboard. This allows you to paste them in any text editor, so that you can save them to any format of your choice. All in all, if you are looking for a tool that can help you extract various properties from a large list of files, you can try Extract Multiple File Properties Software. It is a simple and easy-to-use application, but features an out-of-date interface design. AutoCAD Electrical Apprentice - A comprehensive AutoCAD Electrical 2017 book that will teach you to draw electrical diagrams and wiring harnesses, to use a text editor, and how to use complex CAD tools and how they work together. Microsoft Windows XP Professional SP3 Standard Edition - Windows XP was the first edition of Windows to have the concept of a "rolling upgrade" where all patches, new features, and updates to it are installed automatically. This book covers the maintenance and migration from Windows XP to Windows 7 and Windows 8. AutoCAD LT Training - Understand the basics of using AutoCAD LT.

### **What's New In Extract Multiple File Properties Software?**

Extract Multiple File Properties Software is a simple program, designed to help you extract various properties from a list of files. The results can then be saved to TXT or, if you have Microsoft Excel installed, to XLS documents. The program is easy-to-use, but features an outdated interface, which stands out when installed on modern operating systems. Add files manually or from a TXT document After launching the application, you can load the files you want to process. This can be done by manually navigating to their location on your computer or by loading their details from a TXT file. However, it is not possible to add documents by using drag and drop actions, which would simplify the process. Also, you cannot import files from multiple directories at once. Select properties to be extracted The application can obtain multiple types of information from the added files, such as attributes, name, short name, version, drive, parent folder, path and type. You can select all of them or just the ones you are interested in. It is also possible to specify how file size should be displayed: in bytes, kilobytes, megabytes or gigabytes. Once you have configured the extraction settings, you can have the program process all the added files in one operation. Save results or copy them to the clipboard Extract Multiple File Properties Software enables you to save the extracted results to text or Microsoft Excel documents, as well as to copy them to the clipboard. This allows you to paste them in any text editor, so that you can save them to any format of your choice. All in all, if you are looking for a tool that can help you extract various properties from a large list of files, you

can try Extract Multiple File Properties Software. It is a simple and easy-to-use application, but features an out-of-date interface design. Extract Multiple File Properties Software Review: Review of Extract Multiple File Properties Software. This software has been reviewed by our editors and is certified as a reliable product. Our review process works as a filter-check to find and weed out the almost useless or useless software applications available in the market. Only useful software applications make it to our review list. We test these applications with a variety of features, built-in functionality and customer reviews and publish only the best ones.Q: What's the difference between "cache" and "memory" in the Autofac docs? To the best of my understanding, "cache" is a managed object that is being stored for the lifetime of a request or application. I know of the MemoryCache class in.NET and the DbCaches mentioned in the Asp.Net MVC docs. I'd like to use these in Autofac. My question is: what's the difference between cache and memory in Autofac? Or is this just an implementation detail

# **System Requirements:**

Before installation Important: Before installing the game, be sure to download and install the latest version of DirectX on your computer. It's strongly recommended that you have DirectX 11 or higher. For more information, click here. The installation of The Talos Principle: Complete Edition is performed using an installer. This is because The Talos Principle: Complete Edition is a complete game that requires the installation of all the content included in the package, such as The Talos Principle, The Talos Principle: Return of the Golden Scarab and all the additional content. If

Related links:

<https://theangelicconnections.com/ssuite-lemon-juice-2-6-4-1-crack-with-product-key-updated-2022/> <http://malenatango.ru/torrent-radar-keygen-full-version-free-download-2022-new/> <https://ssministries.com/win7-tweaker-pc-windows-2022/> <https://goandwork.net/wp-content/uploads/2022/06/geogiov.pdf> <https://neherbaria.org/portal/checklists/checklist.php?clid=11270> <http://feedmonsters.com/wp-content/uploads/2022/06/padjen.pdf> [https://teko.my/upload/files/2022/06/Iy4gnH5Dkh4W4pGnEsjR\\_06\\_41771457afb2d76dbda9d9af6b31840](https://teko.my/upload/files/2022/06/Iy4gnH5Dkh4W4pGnEsjR_06_41771457afb2d76dbda9d9af6b318402_file.pdf) [2\\_file.pdf](https://teko.my/upload/files/2022/06/Iy4gnH5Dkh4W4pGnEsjR_06_41771457afb2d76dbda9d9af6b318402_file.pdf) [http://saddlebrand.com/wp-content/uploads/2022/06/Don\\_039t\\_Track\\_Me\\_Google\\_for\\_Firefox.pdf](http://saddlebrand.com/wp-content/uploads/2022/06/Don_039t_Track_Me_Google_for_Firefox.pdf) [https://kiubou.com/upload/files/2022/06/6CZxAJcwLikRefoNhgqm\\_06\\_41771457afb2d76dbda9d9af6b31](https://kiubou.com/upload/files/2022/06/6CZxAJcwLikRefoNhgqm_06_41771457afb2d76dbda9d9af6b318402_file.pdf) [8402\\_file.pdf](https://kiubou.com/upload/files/2022/06/6CZxAJcwLikRefoNhgqm_06_41771457afb2d76dbda9d9af6b318402_file.pdf)

<https://touky.com/national-lottery-results-crack-for-windows-updated-2022/>